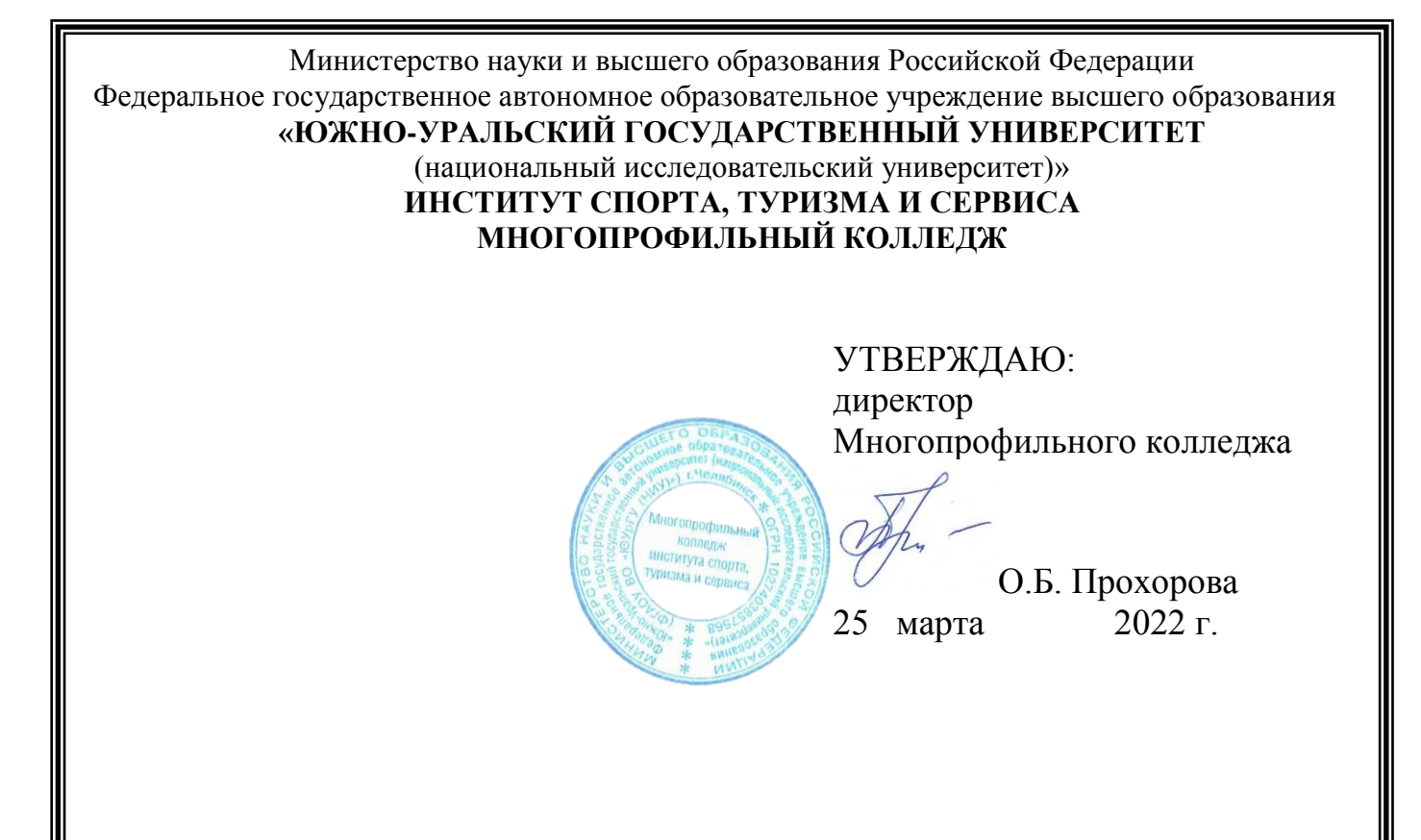

# **РАБОЧАЯ ПРОГРАММА УЧЕБНОЙ ДИСЦИПЛИНЫ ОУДП.01.02 ИНФОРМАТИКА**

основной профессиональной образовательной программы **40.02.02 ПРАВООХРАНИТЕЛЬНАЯ ДЕЯТЕЛЬНОСТЬ**

Челябинск 2022

Рабочая программа учебной дисциплины ОУДП.01.02 **«**Информатика» основной профессиональной образовательной программы среднего профессионального образования (далее – СПО) по специальности 40.02.02 Правоохранительная деятельность рассмотрена и одобрена на заседании Педагогического совета № 5, протокол № 5 от «24» марта 2022 г.

СОГЛАСОВАНО: Зам. директора по НМР

Специалист по УМР

allen

И.Н. Романенко « 24» марта 2022 г.

О.А. Швецова « 24» марта 2022 г.

Разработчик: Н.Х. Галямова – преподаватель Многопрофильного колледжа

Рабочая программа учебной дисциплины общеобразовательного цикла ОУДП.01.02 **«**Информатика» разработана на основе Примерной программы учебной дисциплины **«**Информатика**»** М.С.Цветковой, И.Ю. Хлобыстовой для профессиональных образовательных организаций, рекомендованной Федеральным государственным автономным учреждением «Федеральный институт развития образования» (далее – ФГАУ «ФИРО») в качестве примерной программы для реализации основной профессиональной образовательной программы СПО на базе основного общего образования с одновременным получением среднего общего образования (протокол № 3 от 21 июля 2015 г., регистрационный номер рецензии 380 от 23 июля 2015 г. ФГАУ «ФИРО»).

Рабочая программа разработана с учетом требований ФГОС среднего общего образования, ФГОС среднего профессионального образования по специальности 40.02.02 Правоохранительная деятельность (утв. Приказом № 509 Минобрнауки РФ 12.05.2014 г.) и профиля получаемого профессионального образования (социально-экономического).

# **1 ПАСПОРТ РАБОЧЕЙ ПРОГРАММЫ УЧЕБНОЙ ДИСЦИПЛИНЫ «ИНФОРМАТИКА»**

#### **1.1 Область применения рабочей программы**

Рабочая программа общеобразовательной учебной дисциплины ОУДП.01.02 «Информатика» предназначена для изучения информатики в профессиональных образовательных организациях, реализующих образовательную программу среднего общего образования в пределах освоения основной профессиональной образовательной программы СПО на базе основного общего образования с одновременным получением среднего общего образования при подготовке специалистов среднего звена по специальностям социально-экономического профиля**.**

#### **1.2 Место учебной дисциплины в структуре основной профессиональной образовательной программы**

Учебная дисциплина «ОУДП.01.02 «Информатика» является профильным учебным предметом предметной области «Математика и информатика» ФГОС среднего общего образования и изучается в общеобразовательном цикле учебных планов основных профессиональных образовательных программ СПО при подготовке специалистов среднего звена по специальностям 40.02.02 Правоохранительная деятельность.

Межпредметные связи осуществляются с дисциплинами общеобразовательного и общего гуманитарного и социально-экономического циклов:

– с дисциплиной «Обществознание» (при изучении Темы 1.1 «Основные этапы развития информационного общества», на практическом занятии №32 **«**Использование поиска информации на государственных образовательных порталах»);

– с дисциплиной «Право» (при изучении Темы 1.2 «Правовые нормы, относящиеся к информации»);

– с дисциплиной «Математика: алгебра и начала математического анализа, геометрия» (при изучении Темы 2.1 «Подходы к понятию и измерению информации», на практических занятиях №3 «Дискретное (цифровое) представление текстовой, графической, звуковой информации и видеоинформации», №15 «Создание и форматирование табличных документов в MS Excel», №16 «Выполнение расчетов с использованием формул в MS Excel», №18 «Сортировка и фильтрация списочных данных в MS Excel», на практическом занятии №19 «Представление результатов выполнения расчетных задач средствами деловой графики»);

– с дисциплиной «Основы безопасности жизнедеятельности» (при изучении Темы 3.2 «Безопасность, гигиена, эргономика, ресурсосбережение», на практическом занятии №8 «Эксплуатационные требования к компьютерному рабочему месту»);

– с дисциплиной «Русский язык и литература» (при изучении Темы 4.1 «Понятие об информационных системах и автоматизации информационных процессов», на практических занятиях: «Создание компьютерных публикаций на основе использования готовых шаблонов (для выполнения учебных заданий)» (ПЗ № 9), «Создание и форматирование текстовых документов» (ПЗ №10), «Создание и редактирование таблиц средствами MS Word» (ПЗ № 11), «Создание и редактирование графических объектов средствами MS Word» (ПЗ № 12), «Создание схем и формул в текстовом процессоре MS Word согласно действующему ГОСТу» (ПЗ №13);

– с дисциплиной «Иностранный язык» (в Разделе 4 «Технологии создания и преобразования информационных объектов» на практическом занятии №14

«Применение программ-переводчиков».

Учет специфики специальности СПО, осваиваемой студентами, отражается в расширении профессионально значимого содержания обучения, количестве часов, выделяемых на изучение отдельных тем программы, глубине их освоения обучающимися, характере практических занятий, тематике рефератов (докладов) и индивидуальных проектов, различных видах внеаудиторной самостоятельной работы студентов, направленных на подготовку обучающихся к будущей профессиональной деятельности, формирования компетенций, необходимых для качественного освоения основной профессиональной образовательной программы подготовки специалистов среднего звена.

Для студентов специальностей 40.02.02 Правоохранительная деятельность профильной составляющей является:

– углубленное изучение тем №: 4.1 Понятие об информационных системах и автоматизации информационных процессов, 4.2 Возможности динамических (электронных) таблиц. Математическая обработка числовых данных;

– профессионально направленное содержание, предлагаемое студентам на стартовой диагностике, в задачах профессиональноориентированной направленности, решаемых на практических занятиях: «Использование образовательных информационных ресурсов в социально-экономической деятельности» (ПЗ №2), **«**Составление комплектации компьютерного рабочего места в соответствии с целями его использования для различных направлений профессиональной деятельности» (ПЗ №7), **«**Создание и форматирование текстовых документов» (ПЗ №10), **«**Создание и редактирование таблиц средствами MS Word» (ПЗ №11)*,* «Создание и редактирование графических объектов средствами MS Word» (ПЗ №12)**,** «Создание схем и формул в текстовом процессоре MS Word согласно действующему ГОСТу» (ПЗ №13**),** Применение программ – переводчиков (ПЗ №14), «Выполнение расчетов с использованиемформул в MS Excel» (ПЗ №16), «Выполнение расчетов с использованиемфункций в MS Excel» (ПЗ №17), «Сортировка и фильтрация списочных данных в MS Excel» (ПЗ №18), «Разработка тематической презентации с использованием возможностей форматирования MS Power Point» (ПЗ №23), «Создание коллажа средствами растровой графики» (ПЗ №27), «Использование поиска информации на государственных образовательных порталах» (ПЗ №32);

– задачи прикладного характера, профессиональноориентированной направленности:

для специальности 40.02.02 **Правоохранительная деятельность** – автоматизация информационных процессов в организации деятельности юриста; применение информационных технологий по подготовке отчетов.

Профилизация отражена также в заданиях для внеаудиторной самостоятельной работы студентов:

1. Подготовка кроссворда на тему «Информационное общество» с использованием контрольных вопросов по конспекту.

2. Подготовка структуры портала госуслуг.

3. Подготовка заданий по переводу чисел в различные системы счисления.

4. Вычисление количества фотографий, аудиотреков, видеофайлов заданного качества, помещающихся на носитель информации.

5. Описание состава и характеристик домашнего компьютера, подготовка ответов на контрольные вопросы по конспекту.

6. Оформление отчетов о проделанной работе.

7. Подготовка контрольных вопросов по соблюдению правил техники безопасности при эксплуатации компьютера в будущей профессиональной деятельности.

8. Подготовка классификации различных информационных систем применяемых в вашей профессиональной деятельности по элементам и назначению (в табличном виде).

9. Подготовка вопросов для самопроверки по материалам лекции.

10. Подготовка материала для создания мультимедийной презентации связанной с будущей профессиональной деятельностью.

11. Составление таблицы разновидностей сетевых топологий с указанием достоинств, недостатков, способов организации сети.

# **1.3 Цели и задачи учебной дисциплины – требования к результатам освоения дисциплины**

Содержание программы учебной дисциплины «ОУДП.01.02 Информатика» направлено на достижение следующих **целей**:

– формирование у обучающихся представлений о роли информатики и информационно-коммуникационных технологий (ИКТ) в современном обществе, понимание основ правовых аспектов использования компьютерных программ и работы в Интернете;

– формирование у обучающихся умений осуществлять поиск и использование информации, необходимой для эффективного выполнения профессиональных задач, профессионального и личностного развития;

- формирование у обучающихся умений применять, анализировать, преобразовывать информационные модели реальных объектов и процессов, используя при этом ИКТ, в том числе при изучении других дисциплин;

- развитие у обучающихся познавательных интересов, интеллектуальных и творческих способностей путем освоения и использования методов информатики и средств ИКТ при изучении различных учебных предметов;

- приобретение обучающимися опыта использования информационных технологий в индивидуальной и коллективной учебной и познавательной, в том числе проектной, деятельности;

- приобретение обучающимися знаний этических аспектов информационной деятельности и информационных коммуникаций в глобальных сетях; осознание ответственности людей, вовлеченных в создание и использование информационных систем, распространение и использование информации;

- владение информационной культурой, способностью анализировать и оценивать информацию с использованием информационнокоммуникационных технологий, средств образовательных и социальных коммуникаций.

Освоение содержания учебной дисциплины «ОУДП.01.02 Информатика» обеспечивает достижение студентами следующих результатов:

#### личностных:

- чувство гордости и уважения к истории развития и достижениям отечественной информатики в мировой индустрии информационных технологий (Л-1);

- осознание своего места в информационном обществе (Л-2);

- готовность и способность к самостоятельной и ответственной творческой деятельности информационно- $\mathbf{c}$ использованием коммуникационных технологий (Л-3);

- умение использовать достижения современной информатики для повышения собственного интеллектуального развития в выбранной профессиональной деятельности (Л-4);

- самостоятельно формировать новые для себя знания  $\overline{B}$ профессиональной области, используя для этого доступные источники информации (Л-5);

- умение выстраивать конструктивные взаимоотношения  $\overline{B}$ командной работе по решению общих задач, в том числе с использованием современных средств сетевых коммуникаций (Л-6);

- умение управлять своей познавательной деятельностью (Л-7);

- проводить самооценку уровня собственного интеллектуального развития, в том числе с использованием современных электронных образовательных ресурсов (Л-8);

- умение выбирать грамотное поведение при использовании

разнообразных средств информационно-коммуникационных технологий как в профессиональной деятельности, так и в быту (Л-9);

 готовность к продолжению образования и повышению квалификации в избранной профессиональной деятельности на основе развития личных информационно-коммуникационных компетенций (Л-10);

#### *метапредметных***:**

 умение определять цели, составлять планы деятельности и определять средства, необходимые для их реализации (М-1);

 использование различных видов познавательной деятельности для решения информационных задач (М-2);

 применение основных методов познания (наблюдения, описания, измерения, эксперимента) для организации учебноисследовательской и проектной деятельности с использованием информационно-коммуникационных технологий (М-3);

 использование различных информационных объектов, с которыми возникает необходимость сталкиваться в профессиональной сфере в изучении явлений и процессов (М-4);

 использование различных источников информации, в том числе электронных библиотек (М-5);

 умение критически оценивать и интерпретировать информацию, получаемую из различных источников, в том числе из сети Интернет (М-6);

 умение анализировать и представлять информацию, данную в электронных форматах на компьютере в различных видах (М-7);

 умение использовать средства информационнокоммуникационных технологий в решении когнитивных, коммуникативных и организационных задач с соблюдением требований эргономики, техники безопасности, гигиены, ресурсосбережения, правовых и этических норм, норм информационной безопасности (М-8);

 умение публично представлять результаты собственного исследования, вести дискуссии, доступно и гармонично сочетая содержание и формы представляемой информации средствами информационных и коммуникационных технологий (М-9);

#### *предметных***:**

 сформированность представлений о роли информации и информационных процессов в окружающем мире (П-1);

 владение навыками алгоритмического мышления и понимание методов формального описания алгоритмов (П-2);

 владение знанием основных алгоритмических конструкций, умение анализировать алгоритмы (П-3);

 использование готовых прикладных компьютерных программ по профилю подготовки (П-4);

 владение способами представления, хранения и обработки данных на компьютере (П-5);

- владение компьютерными средствами представления и анализа данных в электронных таблицах (П-6);

- сформированность представлений о базах данных и простейших средствах управления ими (П-7);

- сформированность представлений компьютерно- $\mathbf{O}$ математических моделях необходимости анализа соответствия модели и моделируемого объекта (процесса) ( $\Pi$ -8);

приемами написания - владение типовыми программы на алгоритмическом языке ДЛЯ решения стандартной задачи  $\mathbf{C}$ использованием основных конструкций языка программирования (П-9);

- сформированность базовых навыков и умений по соблюдению требований техники безопасности, гигиены и ресурсосбережения при работе со средствами информатизации (П-10);

- понимание основ правовых аспектов использования компьютерных программ прав доступа к глобальным информационным сервисам $(\Pi-11)$ ;

- применение на практике средств защиты информации **OT** вредоносных про-грамм (П-12);

- соблюдение правил личной безопасности и этики в работе с информацией и средствами коммуникаций в Интернете (П-13).

#### УЧЕБНОЙ  $2^{\circ}$ СТРУКТУРА  $\boldsymbol{\mathsf{M}}$ **СОДЕРЖАНИЕ** ЛИСПИПЛИНЫ

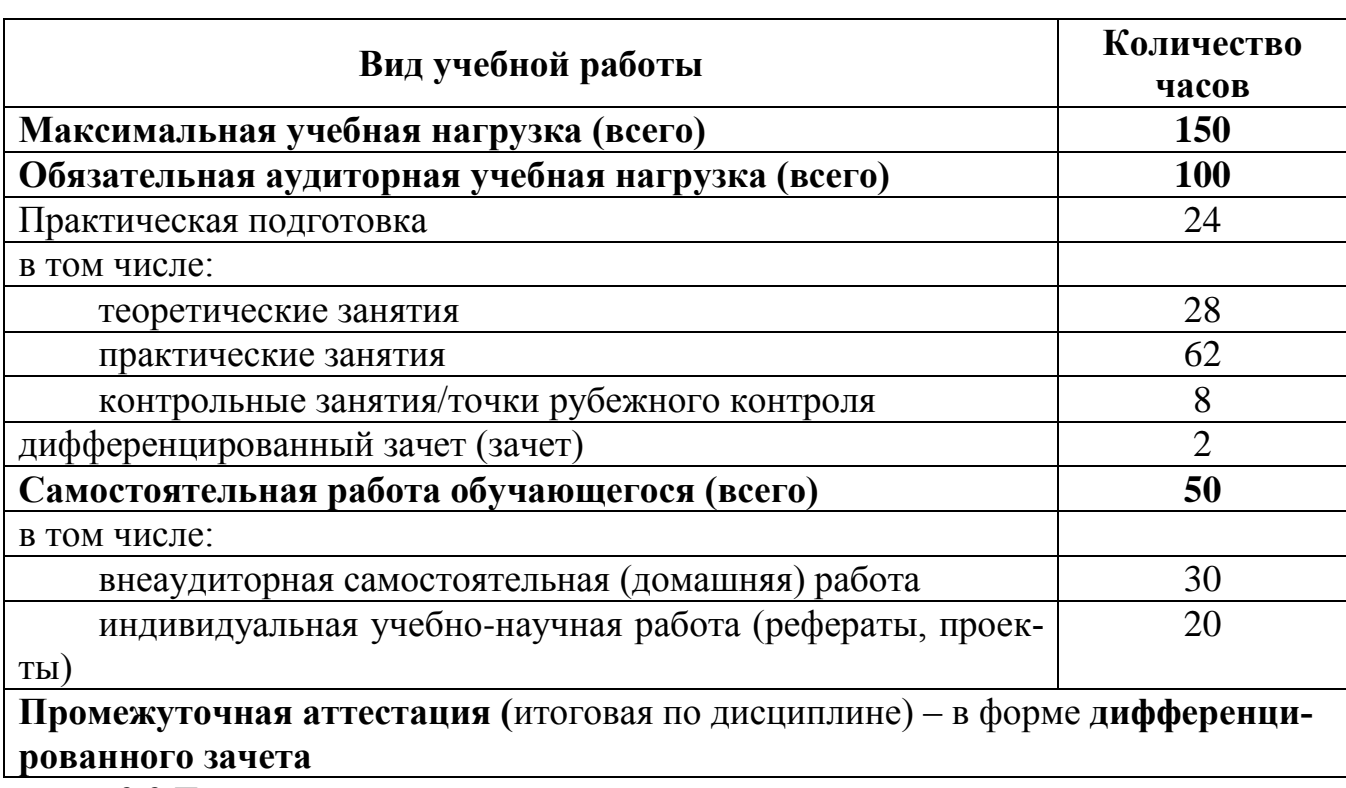

### 2.1 Объем учебной дисциплины и виды учебной работы

2.2 Тематический план

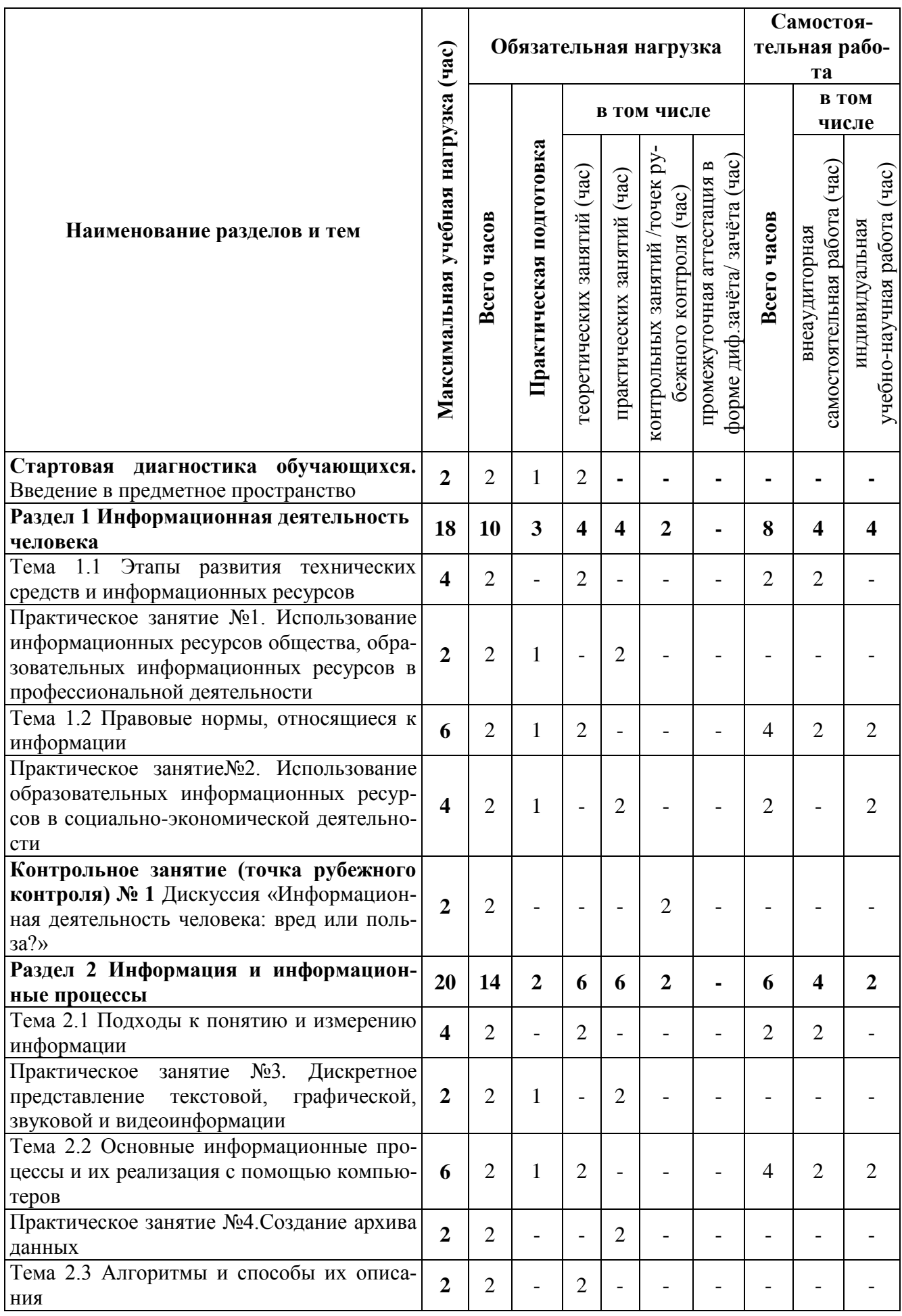

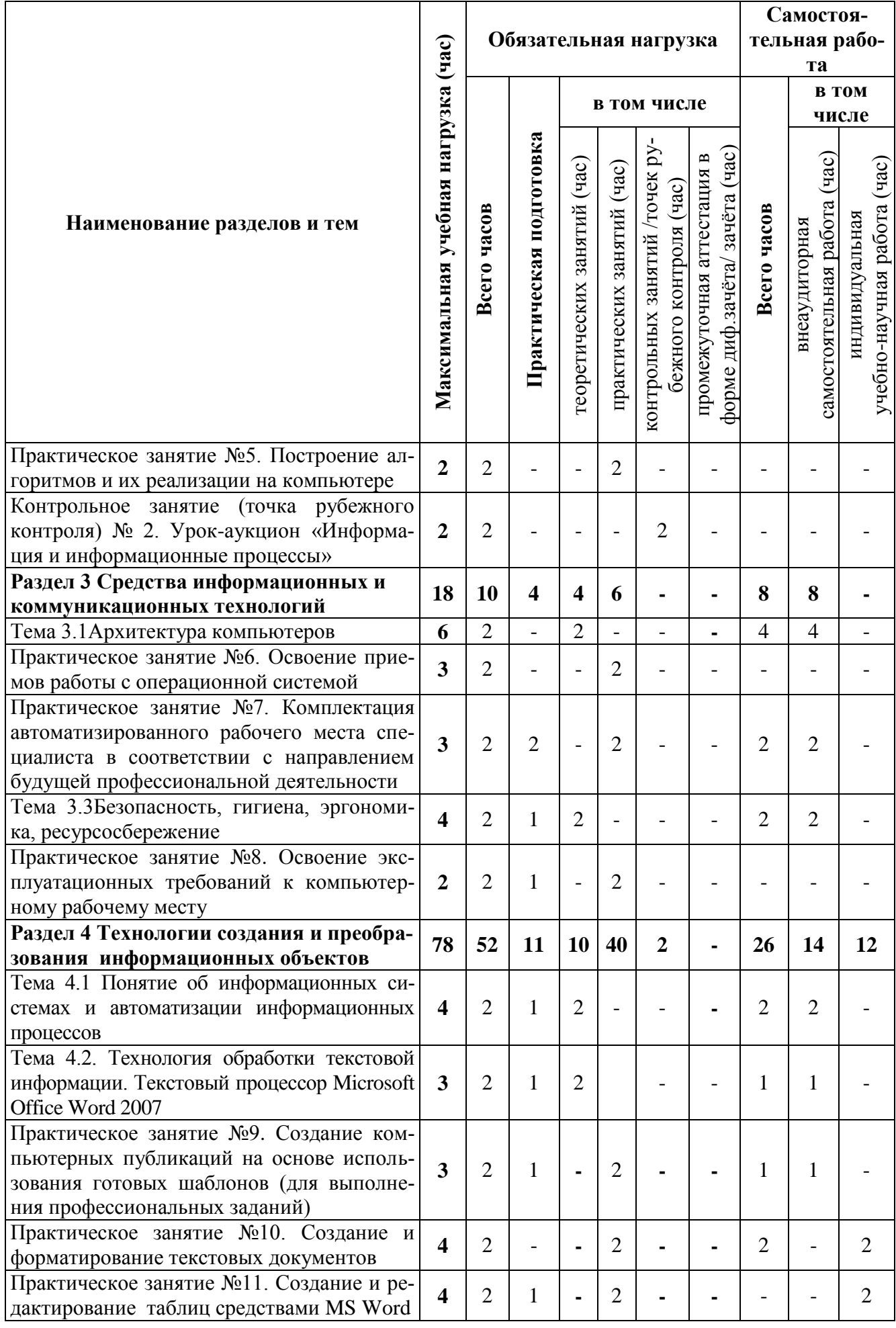

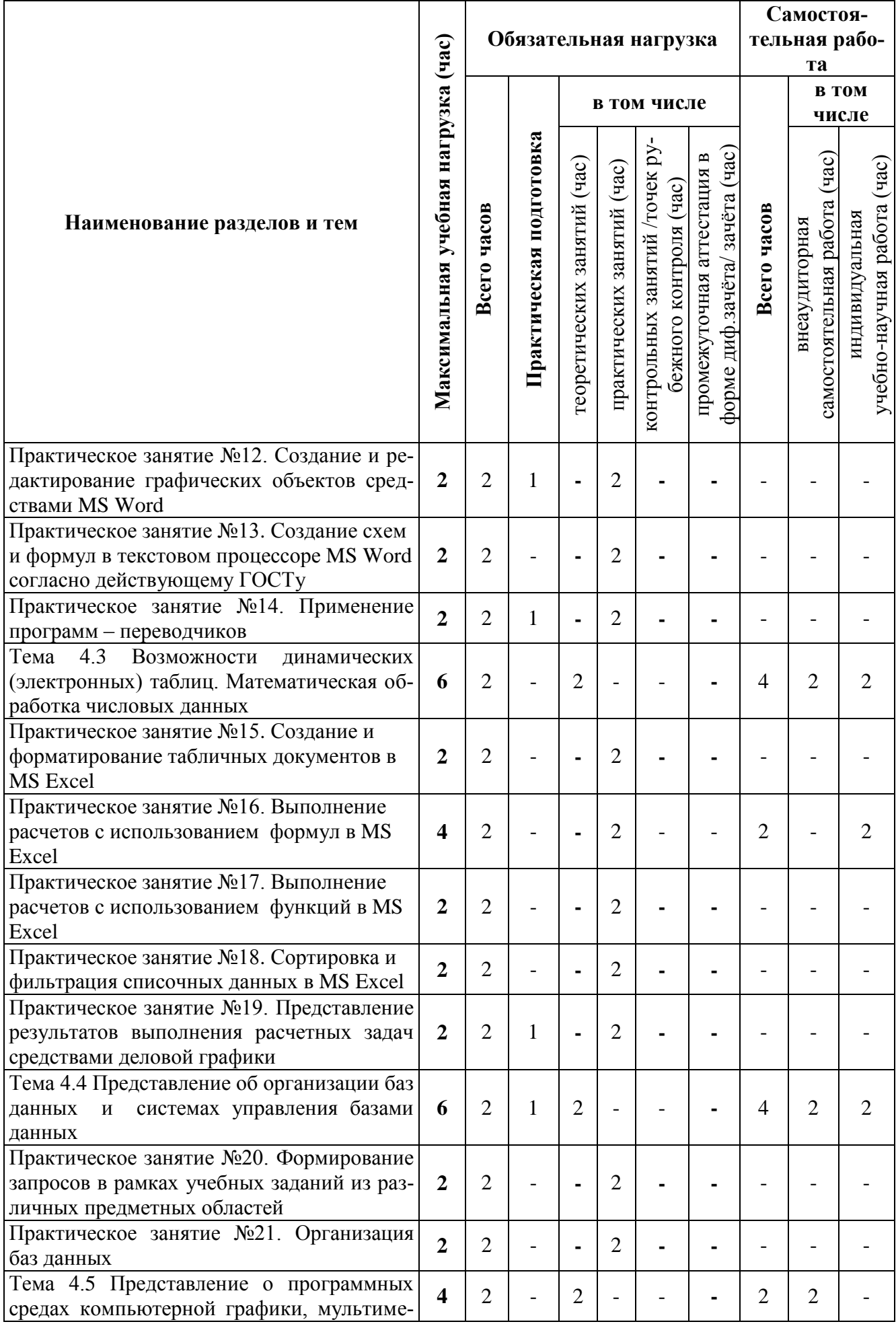

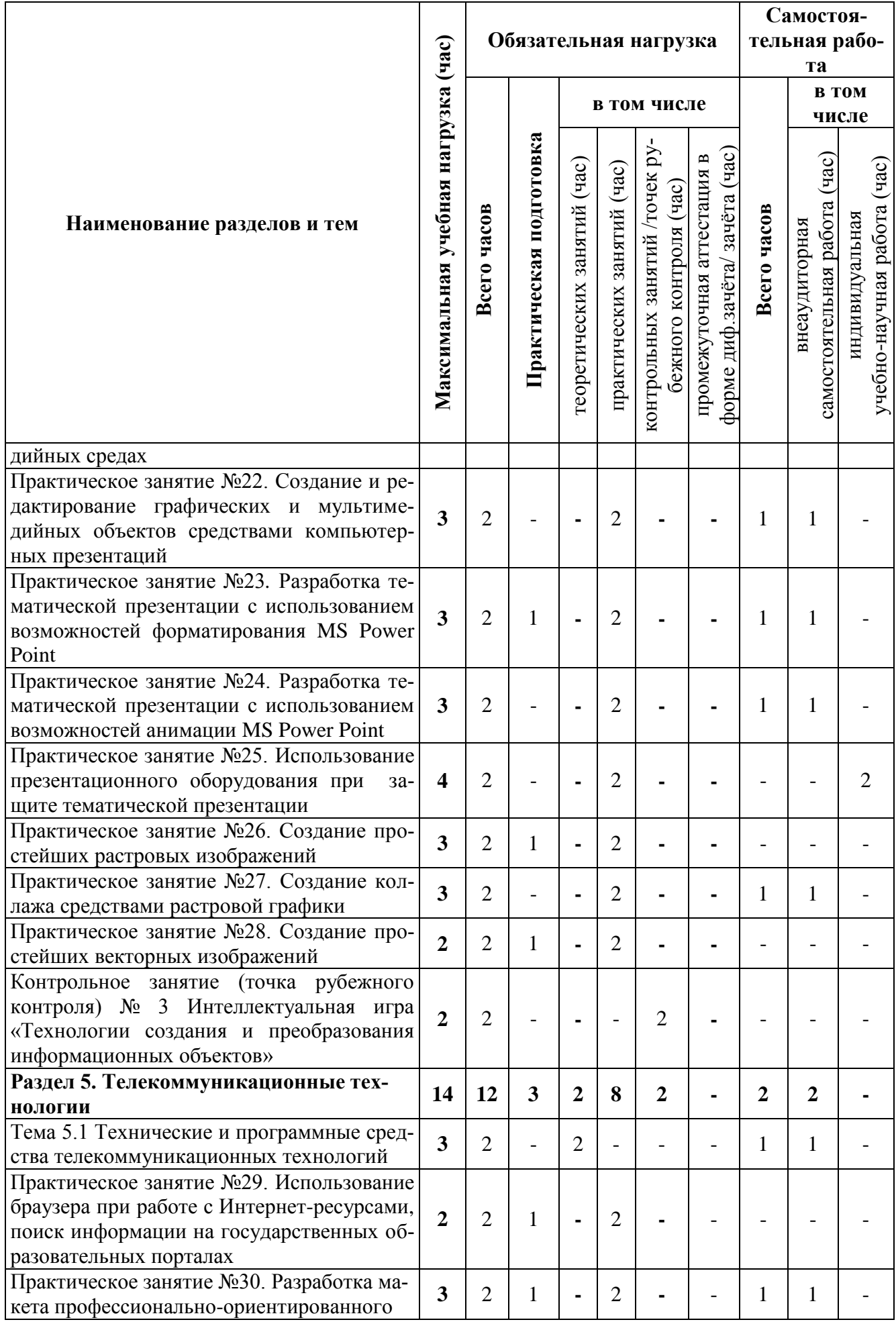

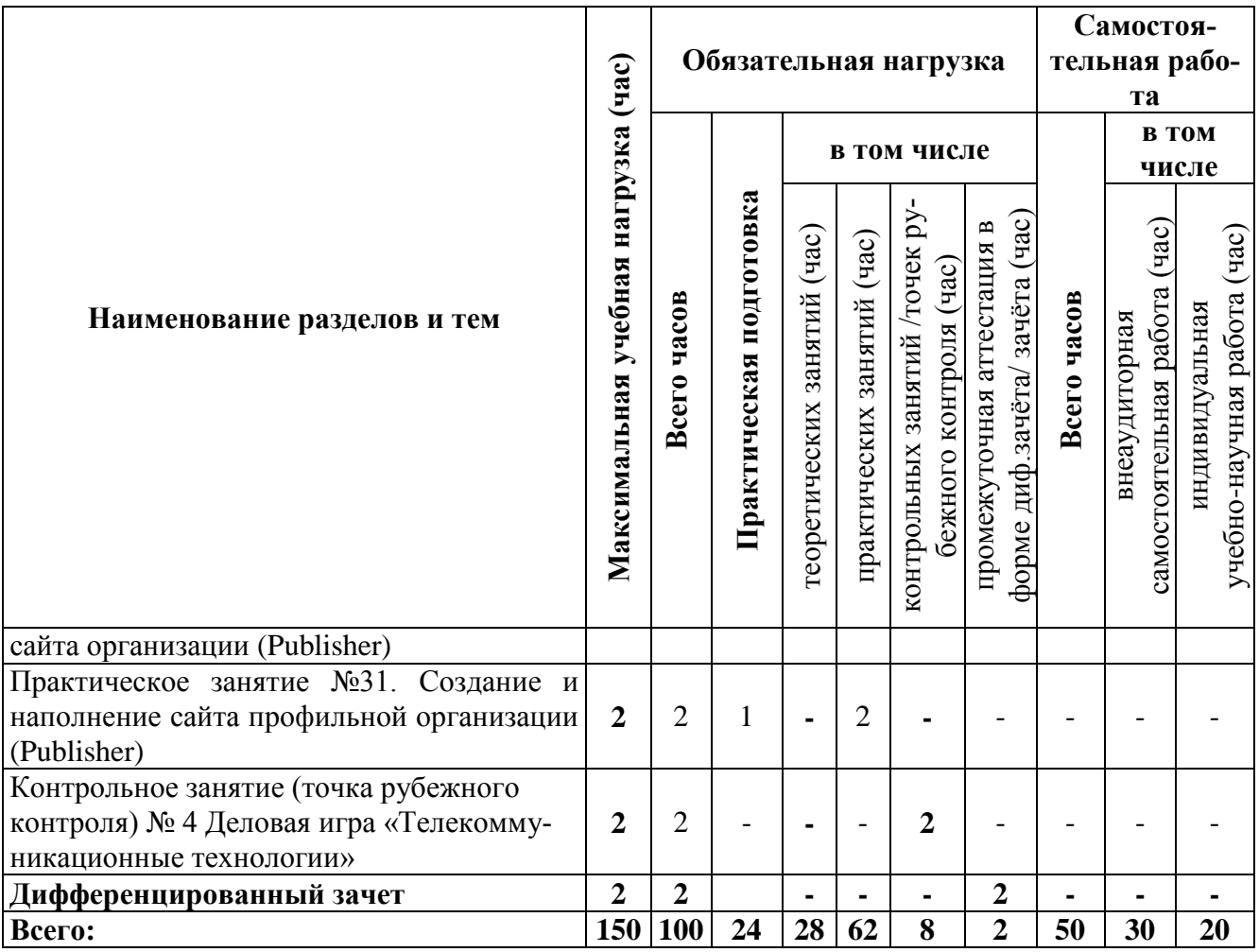

# **3. УСЛОВИЯ РЕАЛИЗАЦИИ УЧЕБНОЙ ДИСЦИПЛИНЫ**

# **3.1 Требования к материально-техническому и учебнометодическому обеспечению обучения**

Освоение программы учебной дисциплины «Информатика» предполагает наличие кабинета информатики

### **Оборудование и технические средства обучения:**

1. Комплект компьютерного оборудования (системный блок, монитор, клавиатура, мышь) – 15 шт.

- 2. Проектор 1 шт.
- 3. Экран 1 шт.
- 4. Колонки компьютерные 2 шт.
- 5. Принтер 1 шт.
- 6. Сканер 1 шт.
- 7. Кондиционер 1 шт.

### **Имущество:**

- 1. Стол компьютерный 16 шт.
- 2. Кресло компьютерное 16 шт.
- 3. Стол ученический (двухместный) 10 шт.
- 4. Стол преподавателя 2 шт.
- 5. Стул 23 шт.
- 6. Стул компьютерный 1 шт.
- 7. Доска классная маркерная 1 шт.
- 8. Стеллаж 2 шт.
- 9. Часы настенные 1 шт.

# **3.2 Информационное обеспечение обучения**

# **Основная литература**

1. Хлебников, А.А. Информатика [Текст] : учебник / А.А. Хлебников. – Р/наД: Феникс, 2017

2. Кудинов, Ю. И. Основы современной информатики : учебное пособие для спо / Ю. И. Кудинов, Ф. Ф. Пащенко. — Санкт-Петербург : Лань, 2020. — 256 с. — ISBN 978-5-8114-5885-1. — Текст : электронный // Лань : электронно-библиотечная система. — URL: https://e.lanbook.com/book/146635 (дата обращения 20.05.2021). — Режим доступа: для авториз. пользователей.

3. Логунова, О. С. Информатика. Курс лекций : учебник для спо / О. С. Логунова. — Санкт-Петербург : Лань, 2020. — 148 с. — ISBN 978- 5-8114-6569-9. — Текст : электронный // Лань : электроннобиблиотечная система. — URL: https://e.lanbook.com/book/148962 (дата обращения 20.05.2021). — Режим доступа: для авториз. пользователей.

4. Свириденко, Ю. В. Информатика для профессий и специальностей технического профиля. Курс лекций : учебное пособие для спо / Ю. В. Свириденко. — 2-е, стер. — Санкт-Петербург : Лань, 2021. — 108 с. — ISBN 978-5-8114-7582-7. — Текст : электронный // Лань : электроннобиблиотечная система. — URL: https://e.lanbook.com/book/162389 (дата обращения 20.05.2021). — Режим доступа: для авториз. пользователей.

# **Дополнительная литература**

1. Михеева Е.В. Информатика[Текст]: учебник для студентов учрежд. сред. проф. образования / Е. В .Михеева, О.И. Титова.-.11-е изд. стереотип. – М.: Академия, 2016.

2. Михеева Е.В. Практикум по информатике[Текст]: учеб. пособие для студентов учрежд. сред. проф. образования / Е. В .Михеева.-.14-е изд. стереотип. – М.: Академия, 2016.

3. Информатика для гуманитариев : учебник и практикум для среднего профессионального образования / Г. Е. Кедрова [и др.] ; под редакцией Г. Е. Кедровой. — Москва : Издательство Юрайт, 2020. — 439 с. — (Профессиональное образование). — ISBN 978-5-534-10244-4. — Текст : электронный // ЭБС Юрайт [сайт]. — URL:http://www.biblioonline.ru/bcode/456496

 4. Информатика. Комплексная поддержка учителя. Всероссийский научно– методический журнал [Текст] / Издательская группа Основа 2016, 2017.

# **4 КОНТРОЛЬ И ОЦЕНКА РЕЗУЛЬТАТОВ ОСВОЕНИЯ УЧЕБНОЙ ДИСЦИПЛИНЫ**

# **4.1 Формы и методы контроля и оценки результатов обучения**

Формы и методы контроля и оценки личностных, метапредметных и предметных результатов обучения представлены в таблице:

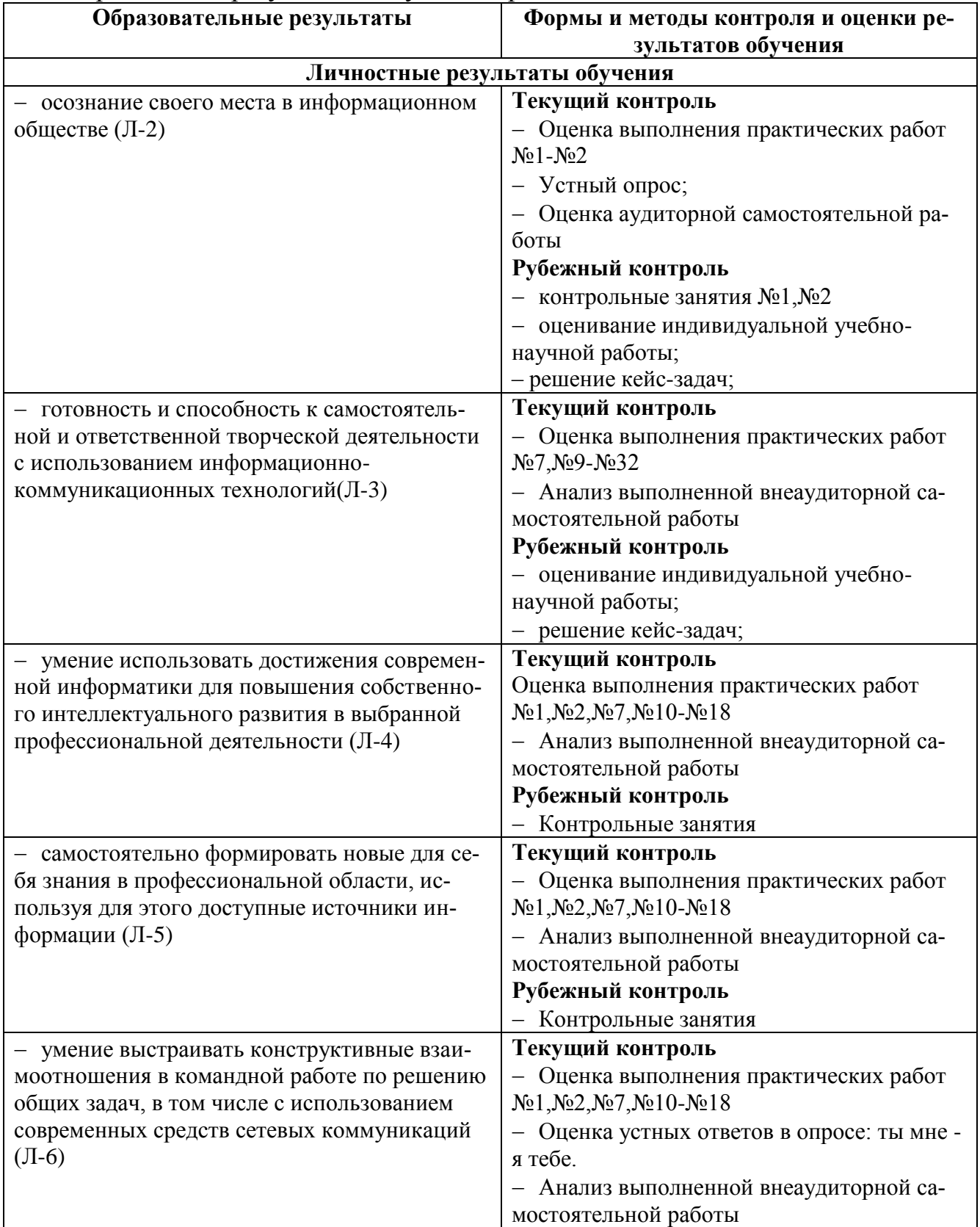

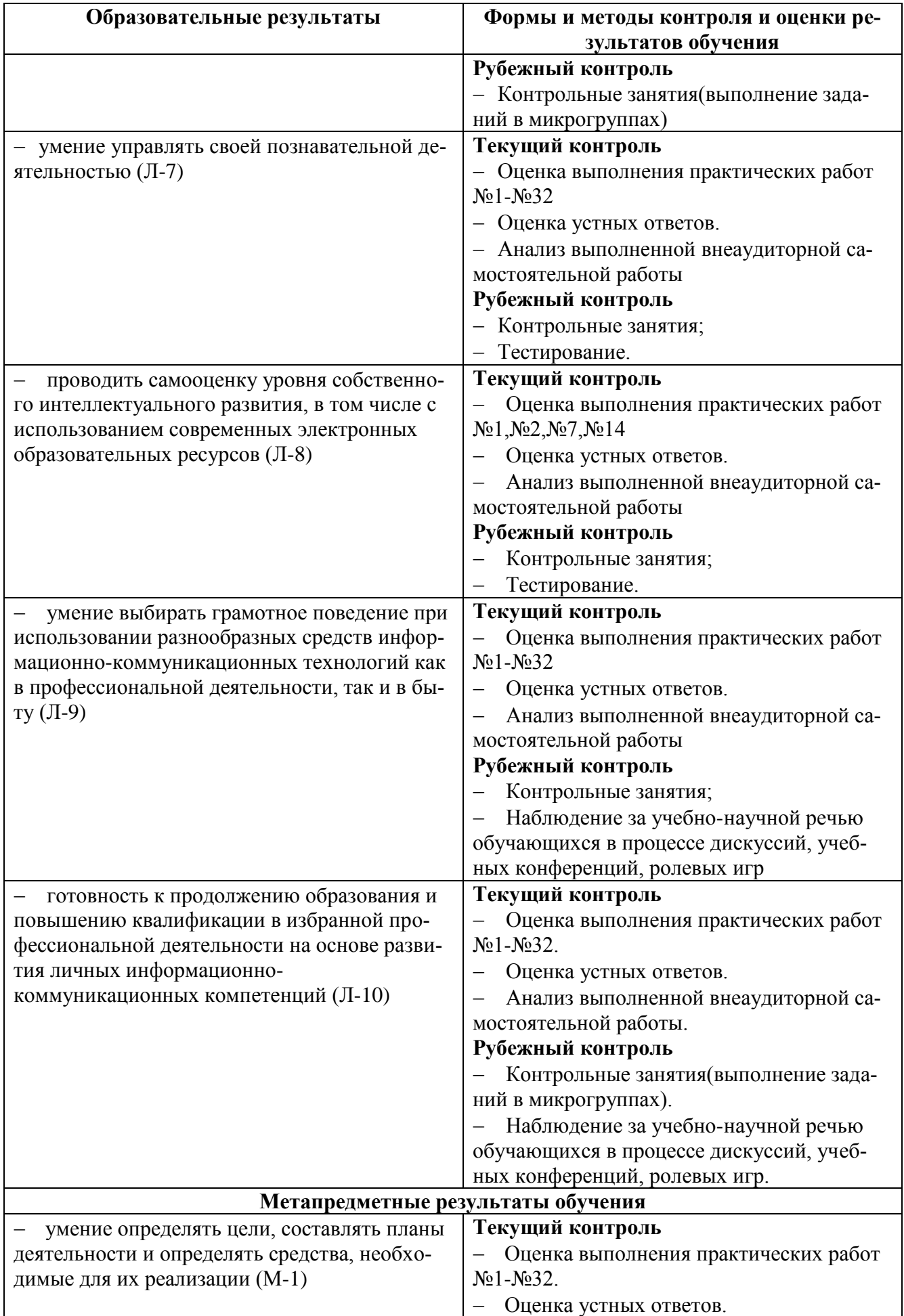

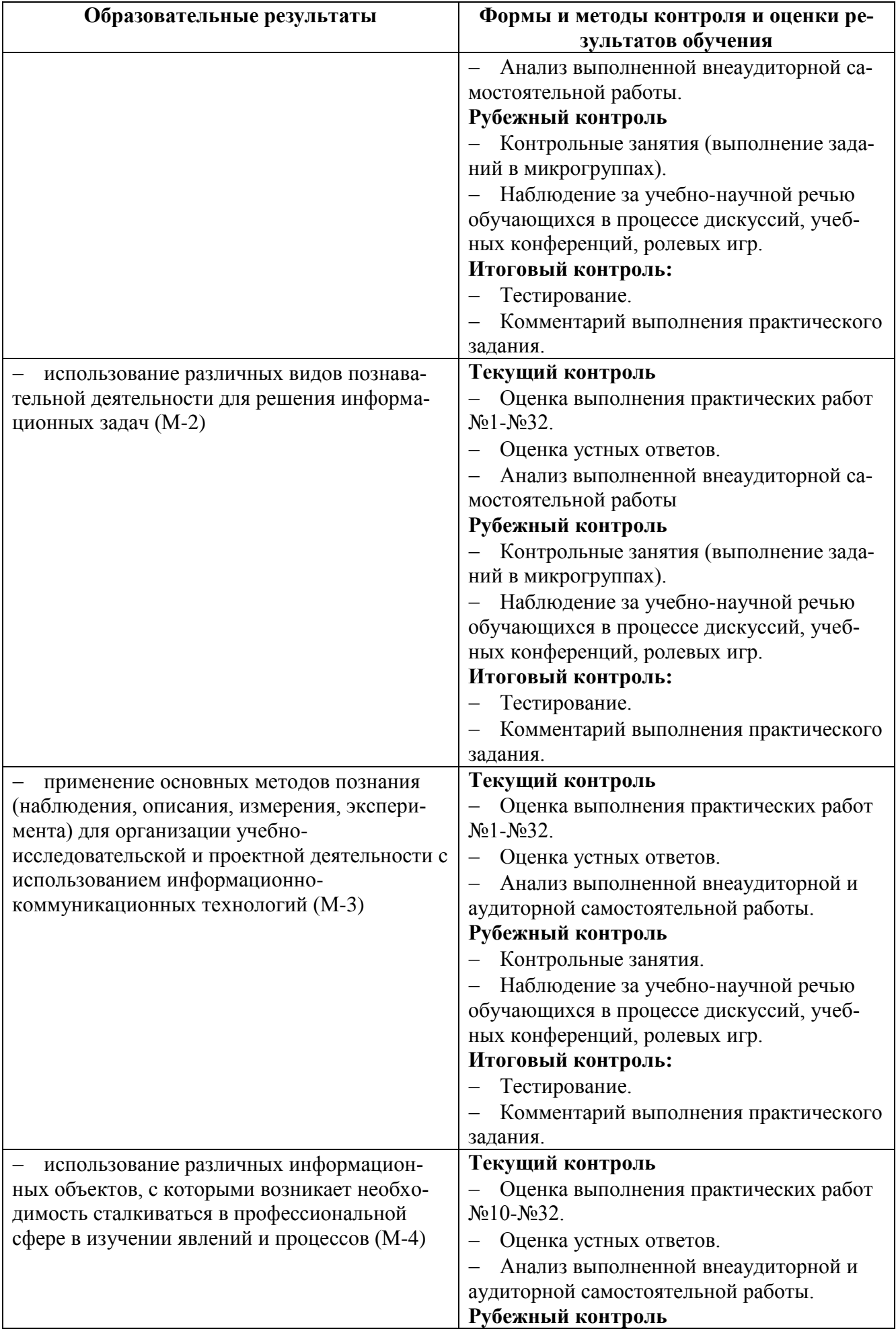

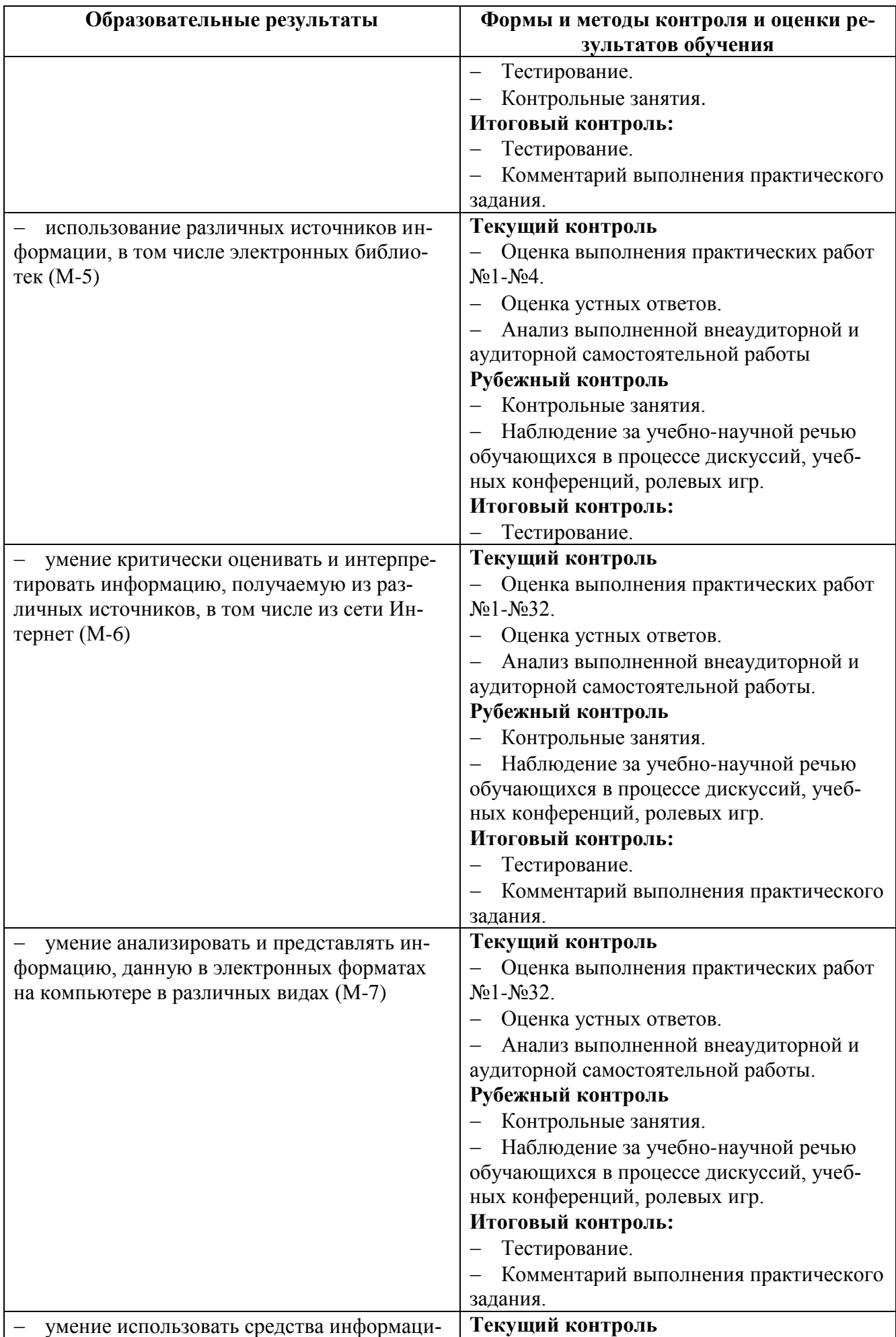

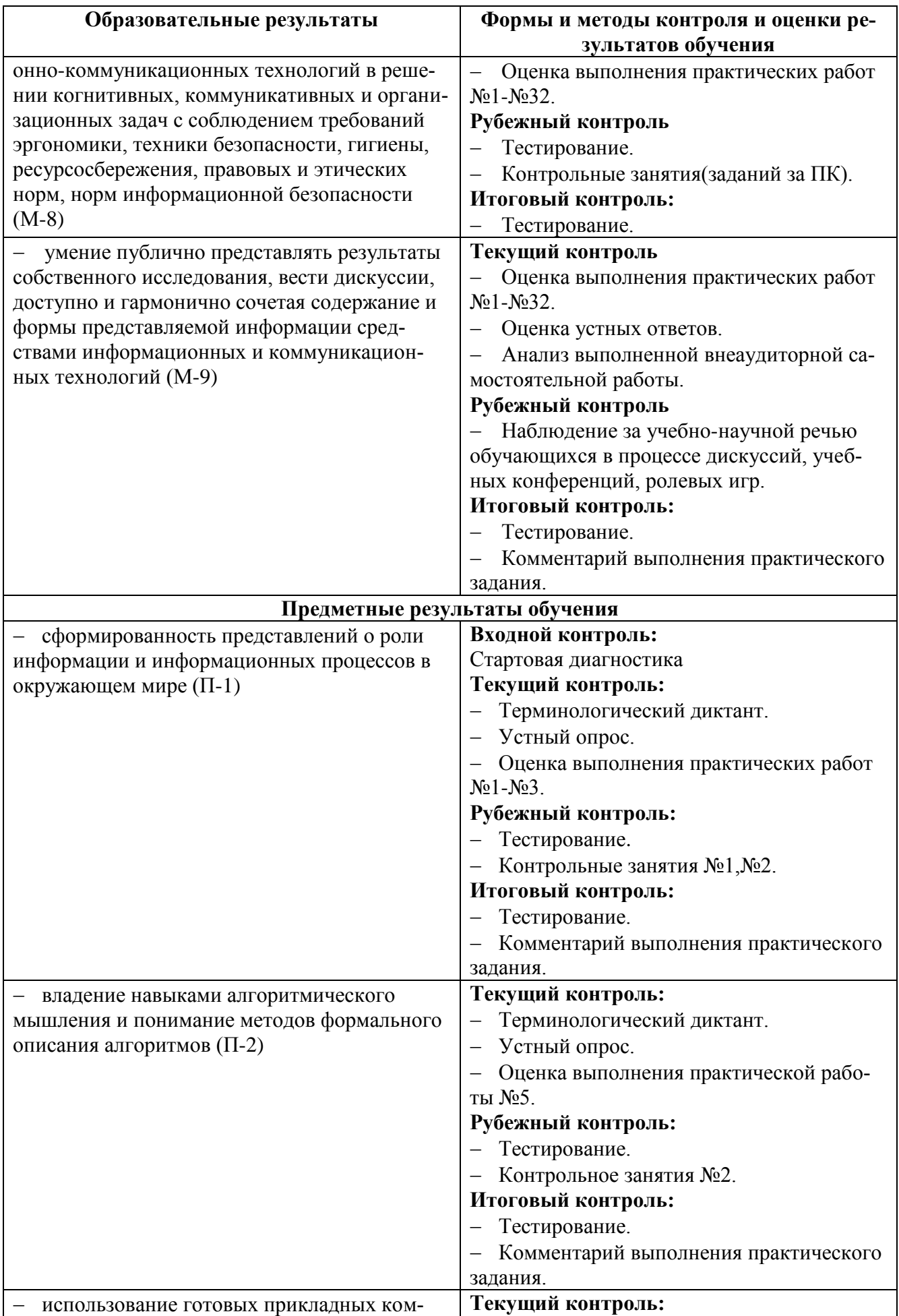

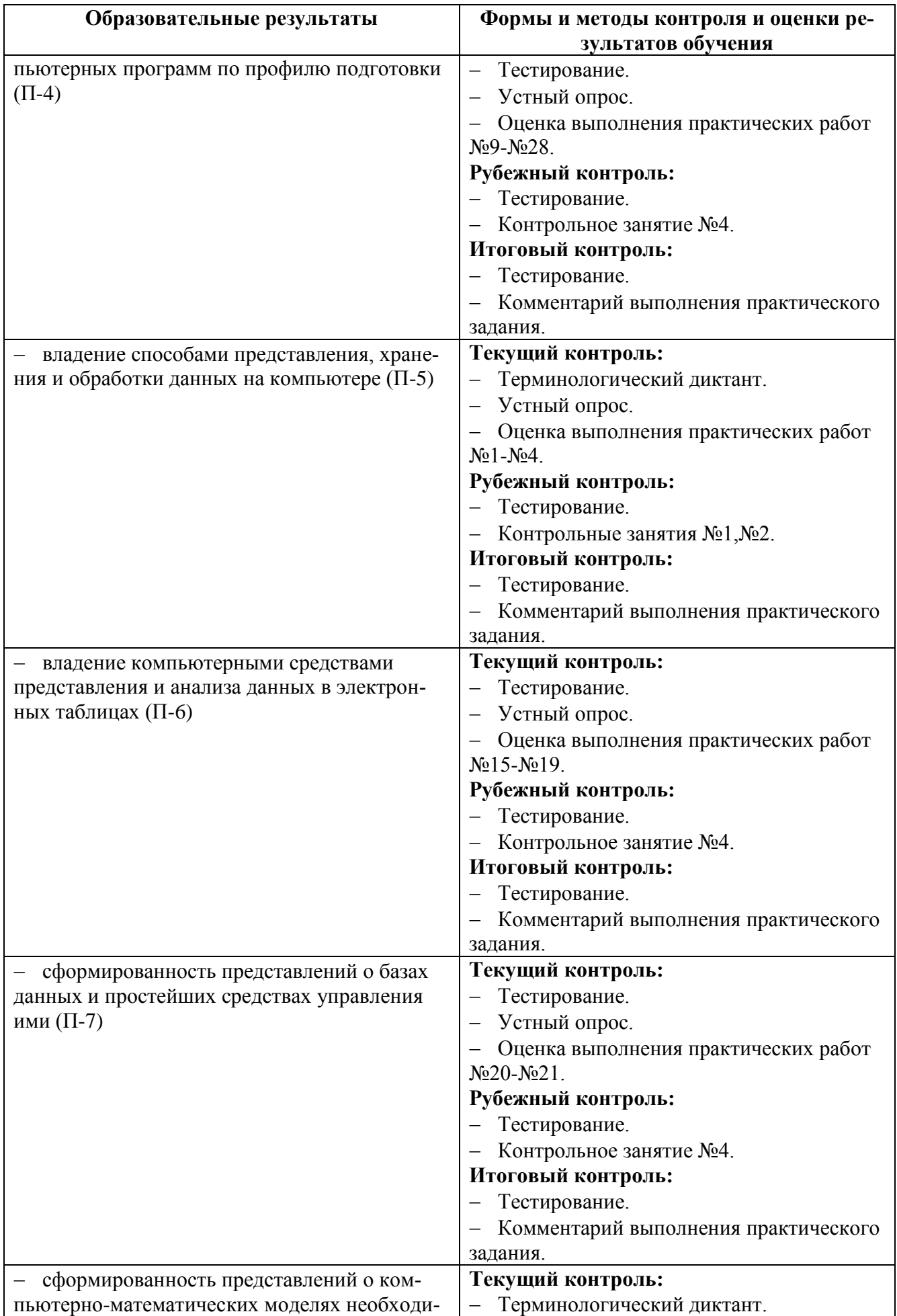

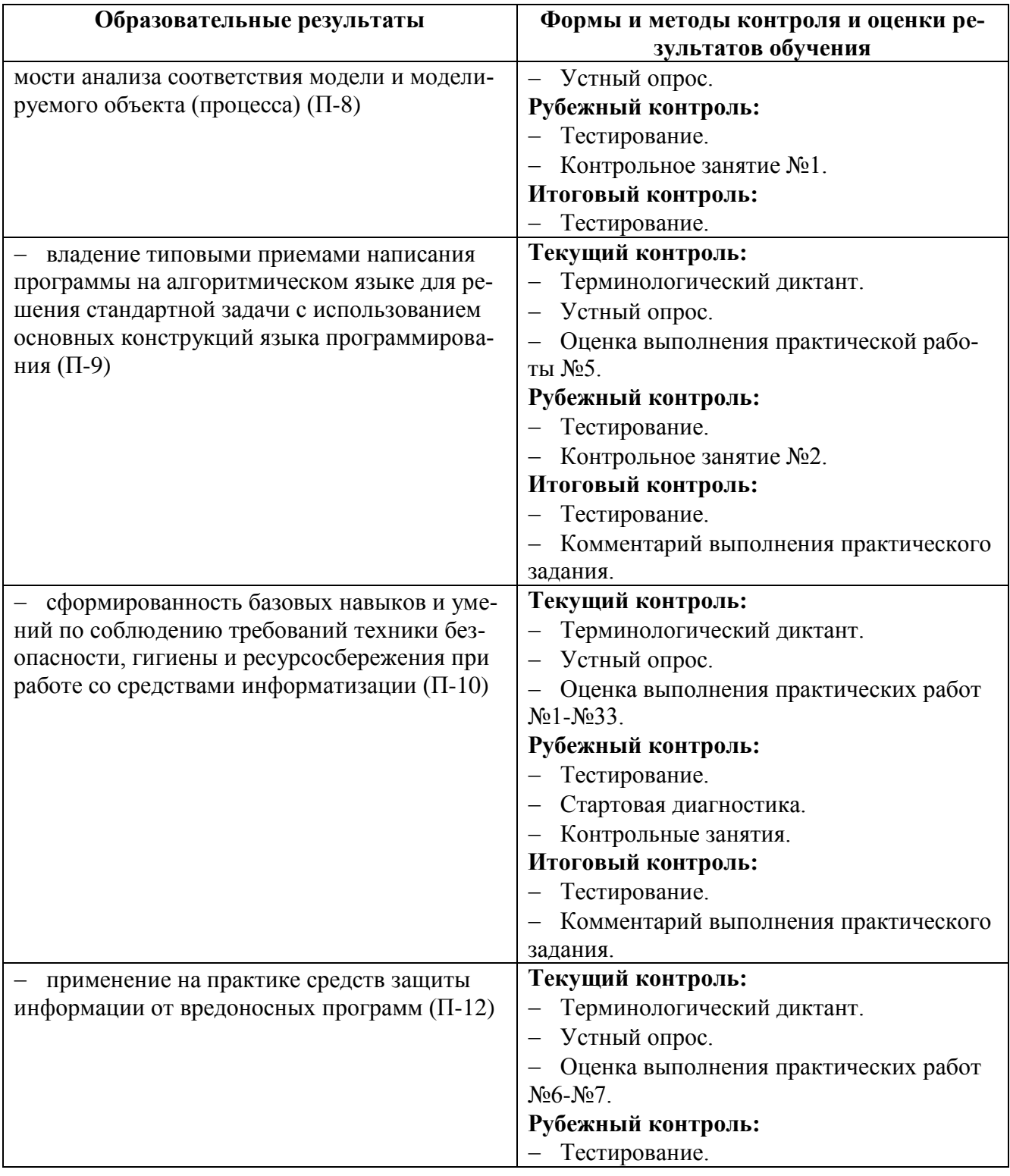

# **4.2 Критерии оценки**

**Критерии оценки теста:** 85-100% - «отлично» 70-84% - «хорошо» 51-69% - «удовлетворительно» менее 50% - «неудовлетворительно»

# **Критерии оценки контрольной работы:**

Оценка 5 – работа выполнена в полном объеме, верно

Оценка 4 –работа выполнена в полном объеме, допущена 1ошибка Оценка 3 –работа выполнена в полном объеме, допущено 2ошибки или верно, но не менее 70 %

Оценка 2 – работа выполнена в полном объеме, допущено более 3ошибок или менее 70 %

#### **Критерии оценки практических навыков:**

Оценка «отлично» ставится в том случае, если студент:

- свободно применяет полученные знания при выполнении практических заданий;

- выполнил работу в полном объеме с соблюдением необходимой последовательности действий;

- в письменном отчете по работе правильно и аккуратно выполнены все записи;

- при ответах на контрольные вопросы правильно понимает их сущность, дает точное определение и истолкование основных понятий, использует специальную терминологию дисциплины, не затрудняется при ответах на видоизмененные вопросы, сопровождает ответ примерами.

Оценка «хорошо» ставится, если:

- выполнены требования к оценке «отлично», но допущены  $2 - 3$ недочета при выполнении практических заданий и студент может их исправить самостоятельно или при небольшой помощи преподавателя;

- в письменном отчете по работе делает незначительные ошибки;

- при ответах на контрольные вопросы не допускает серьезных ошибок, легко устраняет отдельные неточности, но затрудняется в применении знаний в новой ситуации, приведении примеров.

Оценка «удовлетворительно» ставится, если:

- практическая работа выполнена не полностью, но объем выполненной части позволяет получить правильные результаты и выводы;

- в ходе выполнения работы студент продемонстрировал слабые практические навыки, были допущены ошибки;

- студент умеет применять полученные знания при решении простых задач по готовому алгоритму;

- в письменном отчете по работе допущены ошибки;

- при ответах на контрольные вопросы правильно понимает их сущность, но в ответе имеются отдельные пробелы и при самостоятельном воспроизведении материала требует дополнительных и уточняющих вопросов преподавателя.

Оценка «неудовлетворительно» ставится, если:

- практическая работа выполнена не полностью и объем выполненной работы не позволяет сделать правильных выводов, у студента имеются лишь отдельные представления об изученном материале, большая часть материала не усвоена;

- в письменном отчете по работе допущены грубые ошибки, либо он вообще отсутствует;

- на контрольные вопросы студент не может дать ответов, так как не овладел основными знаниями и умениями в соответствии с требованиями программы.

#### **Критерии оценки ситуационной задачи:**

Оценка «отлично» ставится в том случае, если студент:

- свободно применяет полученные знания при выполнении практических заданий;

- выполнил работу в полном объеме с соблюдением необходимой последовательности действий;

- в письменном отчете по работе правильно и аккуратно выполнены все записи;

- при ответах на контрольные вопросы правильно понимает их сущность, дает точное определение и истолкование основных понятий, использует специальную терминологию дисциплины, не затрудняется при ответах на видоизмененные вопросы, сопровождает ответ примерами.

Оценка «хорошо» ставится, если:

- выполнены требования к оценке «отлично», но допущены  $2 - 3$ недочета при выполнении практических заданий и студент может их исправить самостоятельно или при небольшой помощи преподавателя;

- в письменном отчете по работе делает незначительные ошибки;

- при ответах на контрольные вопросы не допускает серьезных ошибок, легко устраняет отдельные неточности, но затрудняется в применении знаний в новой ситуации, приведении примеров.

Оценка «удовлетворительно» ставится, если:

- практическая работа выполнена не полностью, но объем выполненной - в ходе выполнения работы студент продемонстрировал слабые практические навыки, были допущены ошибки;

- студент умеет применять полученные знания при решении простых задач по готовому алгоритму;

- в письменном отчете по работе допущены ошибки;

- при ответах на контрольные вопросы правильно понимает их сущность, но в ответе имеются отдельные пробелы и при самостоятельном воспроизведении материала требует дополнительных и уточняющих вопросов преподавателя.

Оценка «неудовлетворительно» ставится, если:

- практическая работа выполнена не полностью и объем выполненной работы не позволяет сделать правильных выводов, у студента имеются лишь отдельные представления об изученном материале, большая часть материала не усвоена;

- в письменном отчете по работе допущены грубые ошибки, либо он вообще отсутствует;

- на контрольные вопросы студент не может дать ответов, так как не овладел основными знаниями и умениями в соответствии с требованиями программы.